## **Scientific Python**

Oercher | CDCC | C

Neelofer Banglawala nbanglaw@epcc.ed.ac.uk Kevin Stratford kevin@epcc.ed.ac.uk

Original course authors: Andy Turner Arno Proeme

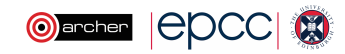

## **Reusing this material**

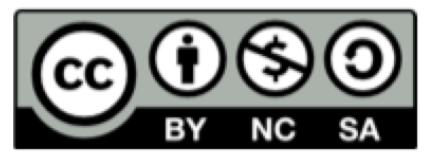

This work is licensed under a Creative Commons Attribution-NonCommercial-ShareAlike 4.0 International License.

http://creativecommons.org/licenses/by-nc-sa/4.0/deed.en US

This means you are free to copy and redistribute the material and adapt and build on the material under the following terms: You must give appropriate credit, provide a link to the license and indicate if changes were made. If you adapt or build on the material you must distribute your work under the same license as the original.

Note that this presentation contains images owned by others. Please seek their permission before reusing these images.

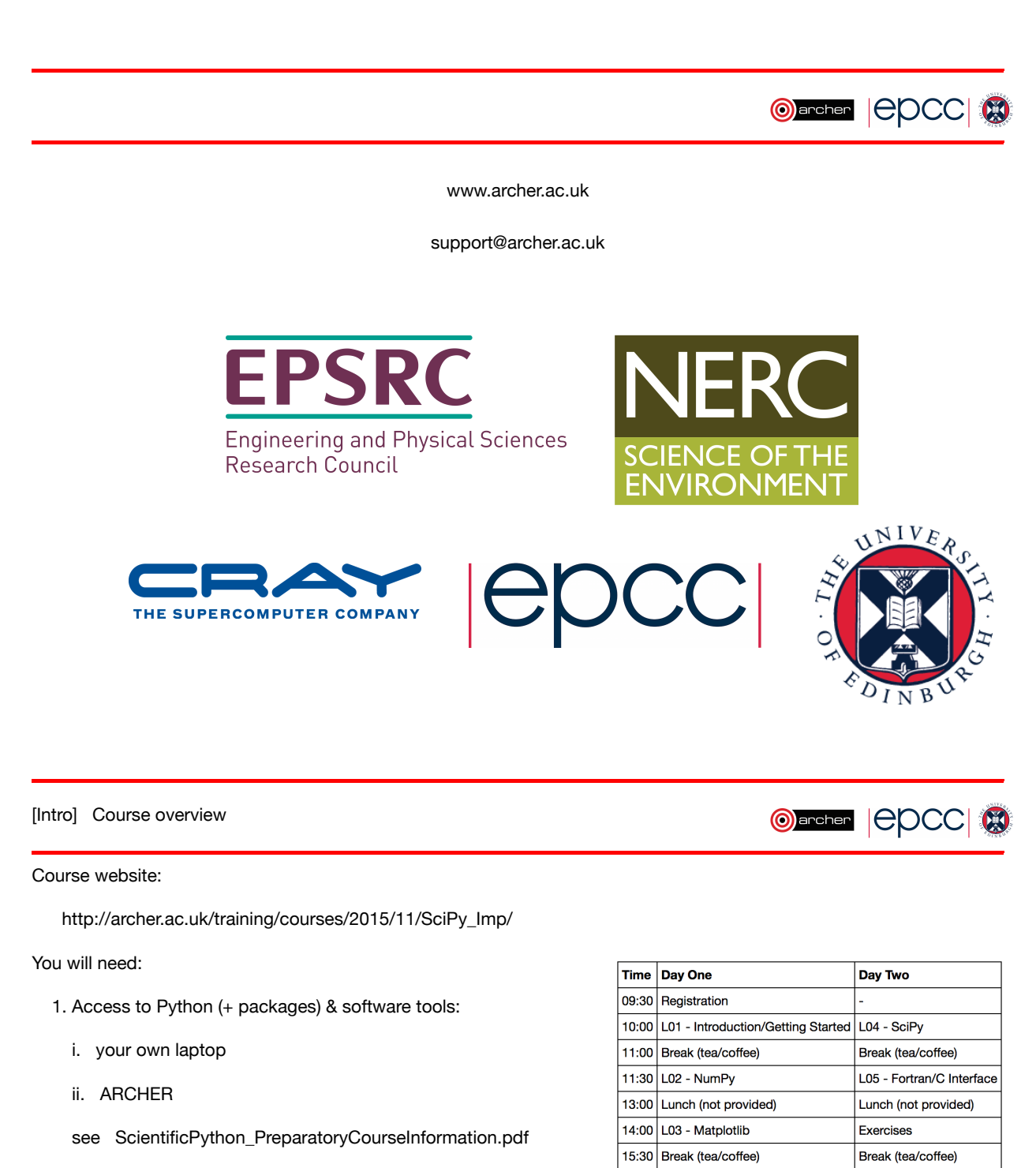

16:00 Exercises

17:00 Close

Exercises

Close

1. Course material

wget URL

Please make sure you have signed in and have a Guset Account sheet

 $2 \text{ of } 10$   $23/11/201500:00$ 

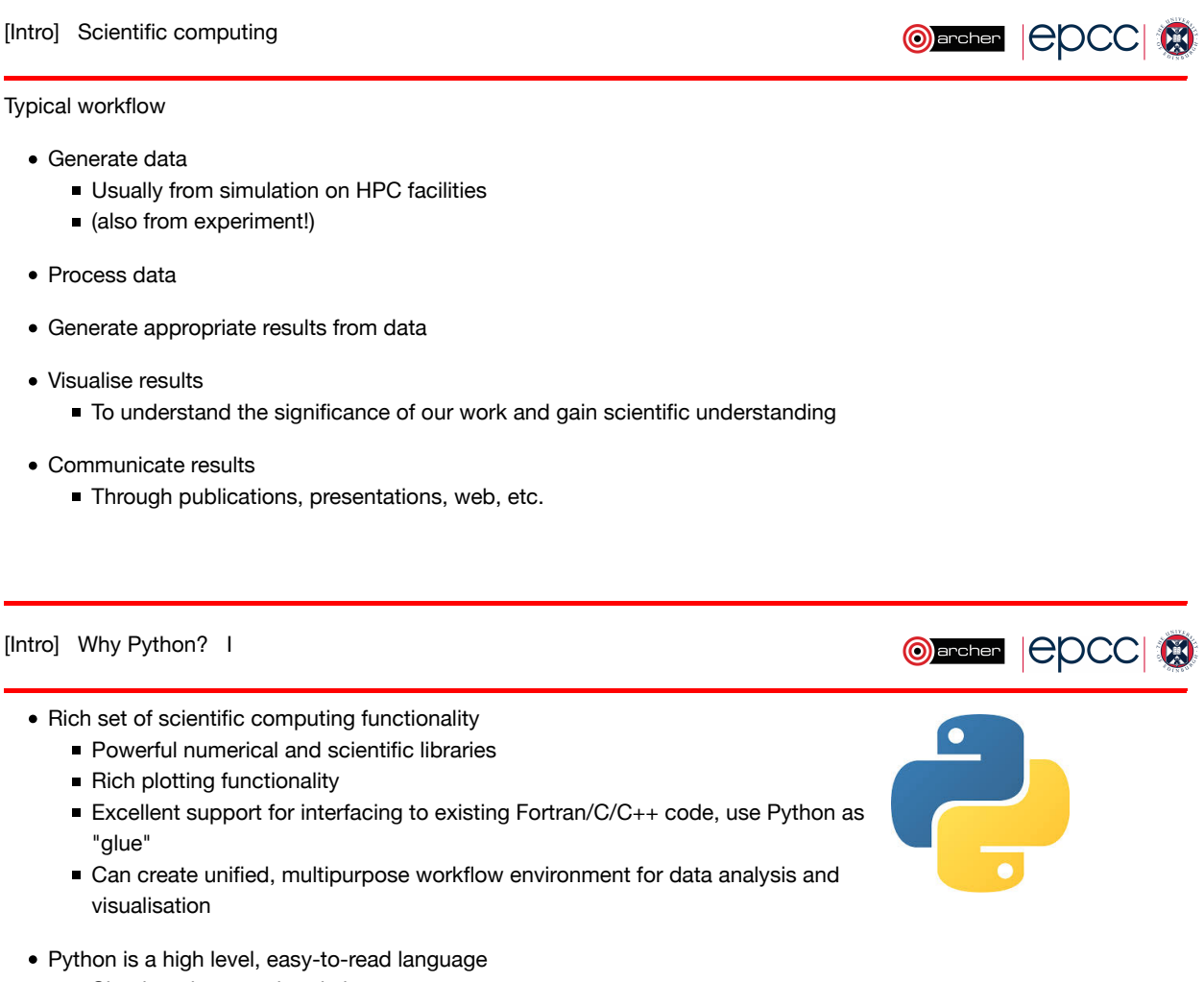

- **Simple to learn and code in**
- High level syntax means more time spent thinking about what code does rather than how to write it
- Fully-featured, general purpose language that supports different programming styles, e.g. objectoriented

Order | CDCC | ®

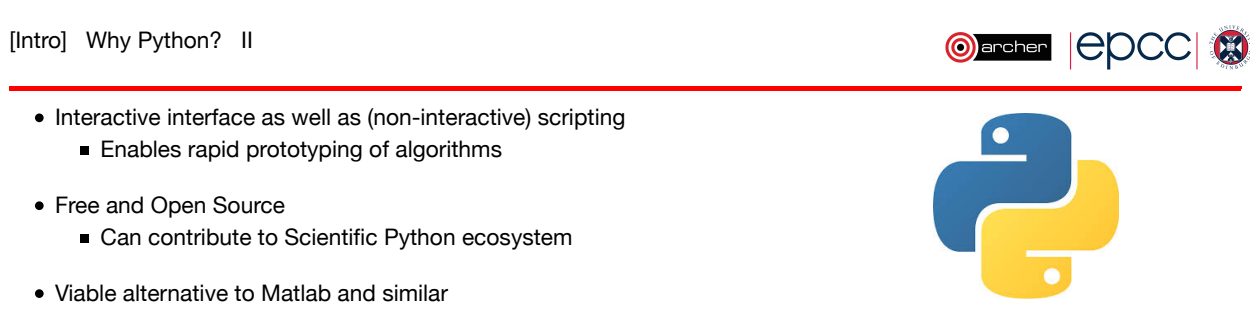

Using interactive Python, especially iPython, is similar to using other scripting languages e.g. Matlab, Mathematica, Maple, R, etc.

As popularity grows more and more packages become available, Python is increasingly the go-to choice for tying everything together

Useful links

- https://www.python.org/
- https://wiki.python.org/moin/NumericAndScientific

[Intro] Core packages for scientific computing

- IPython
	- Advanced Python shell
- NumPy
	- $\blacksquare$  Tools for manipulating numerical arrays efficiently
- Matplotlib
	- Rich featured plotting in 2D and 3D
- $\bullet$  SciPy
	- High-level scientific routines for common algorithms e.g. numerical integration, optimisation, fourier transforms
- $\bullet$  f2py
	- Interface Fortran/C external code with Python
	- Comes with NumPy

## [Intro] Other useful packages

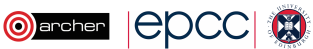

Oschen | CDCC | 8

- mpi4py
	- message passing parallel programming
	- covered in future versions of this course
- pandas
	- data analysis library
- scikit-learn
	- machine learning
- ... and many more ...

[Intro] Python on ARCHER I

ARCHER is a Cray XC30 MPP supercomputer with 4920 compute nodes (the backend), 8 login nodes and 2 post-processing (pp) nodes (the frontend).

By default, Python is not loaded on ARCHER

Need to choose a Python distribution according to where you will run your code:

- **Anaconda** : for the frontend i.e. login nodes, pp nodes
	- *module load anaconda*
	- contains core scientific computing packages such as NumPy
- **native** : for the backend i.e. compute nodes
	- *module load python-compute*
	- need to separately load packages such as numpy, *module load pc-numpy*
- http://archer.ac.uk
- http://www.archer.ac.uk/documentation/user-guide/python.php

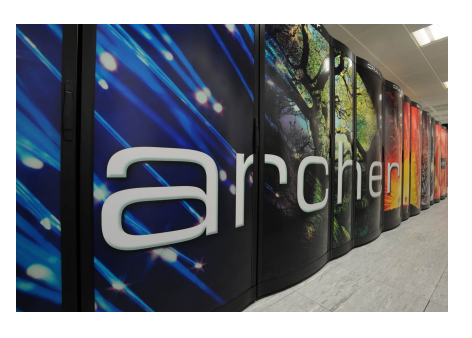

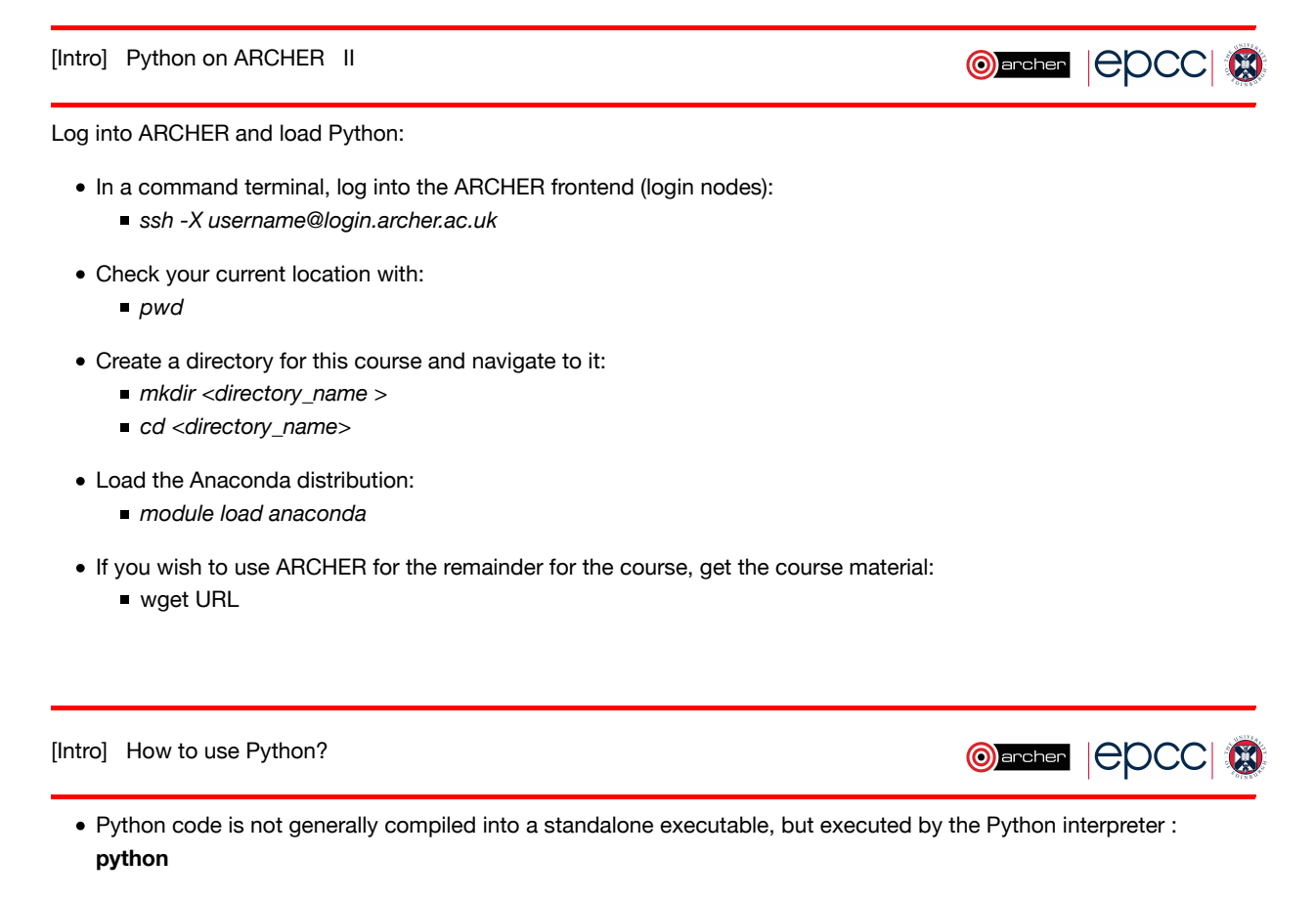

- **Non-interactive mode** : supply the Python interpreter with an input script file
	- Python script files end in *.py* extension
	- *~\$ python myscript.py*
- **Interactive mode** run Python interpreter without an input script file
	- Interpreter runs as a Python shell (interactive Python runtime environment)
- **Alternative interactive modes**
	- IPython : enchanced Python shell, ideal for data manipulation and visualisation
	- Jupyter (formerly IPython) notebook : web browser-based interactive document

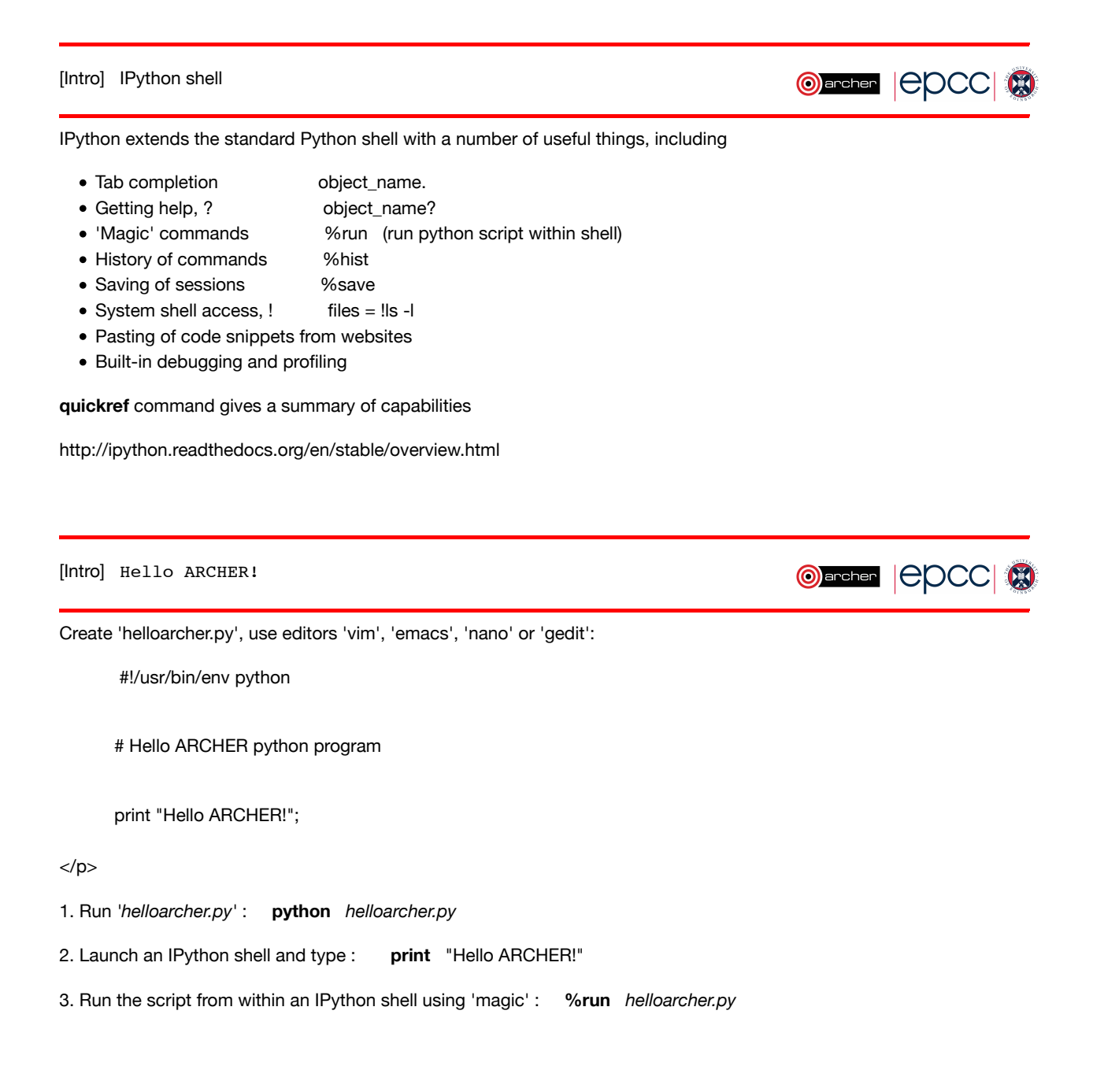

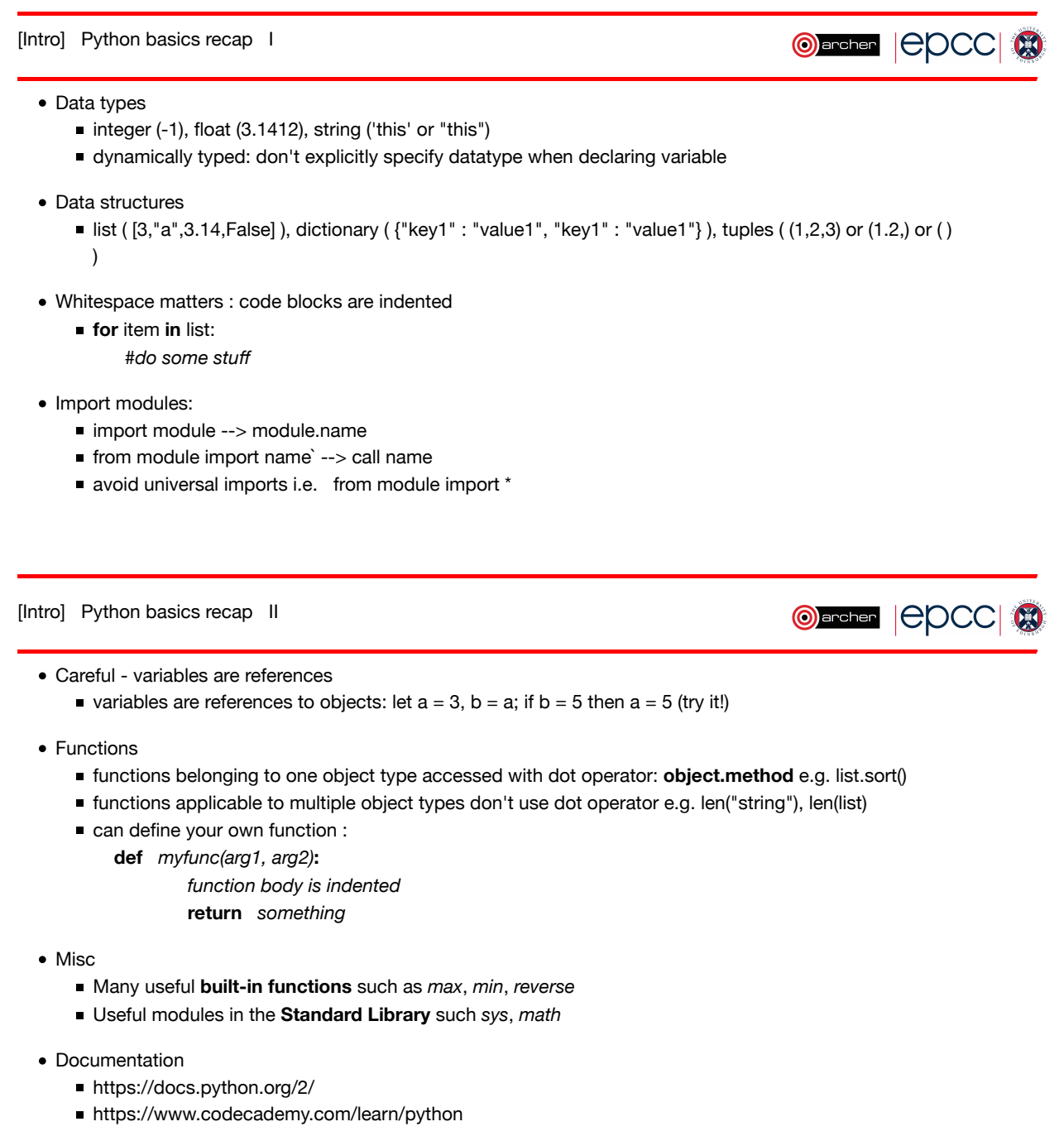

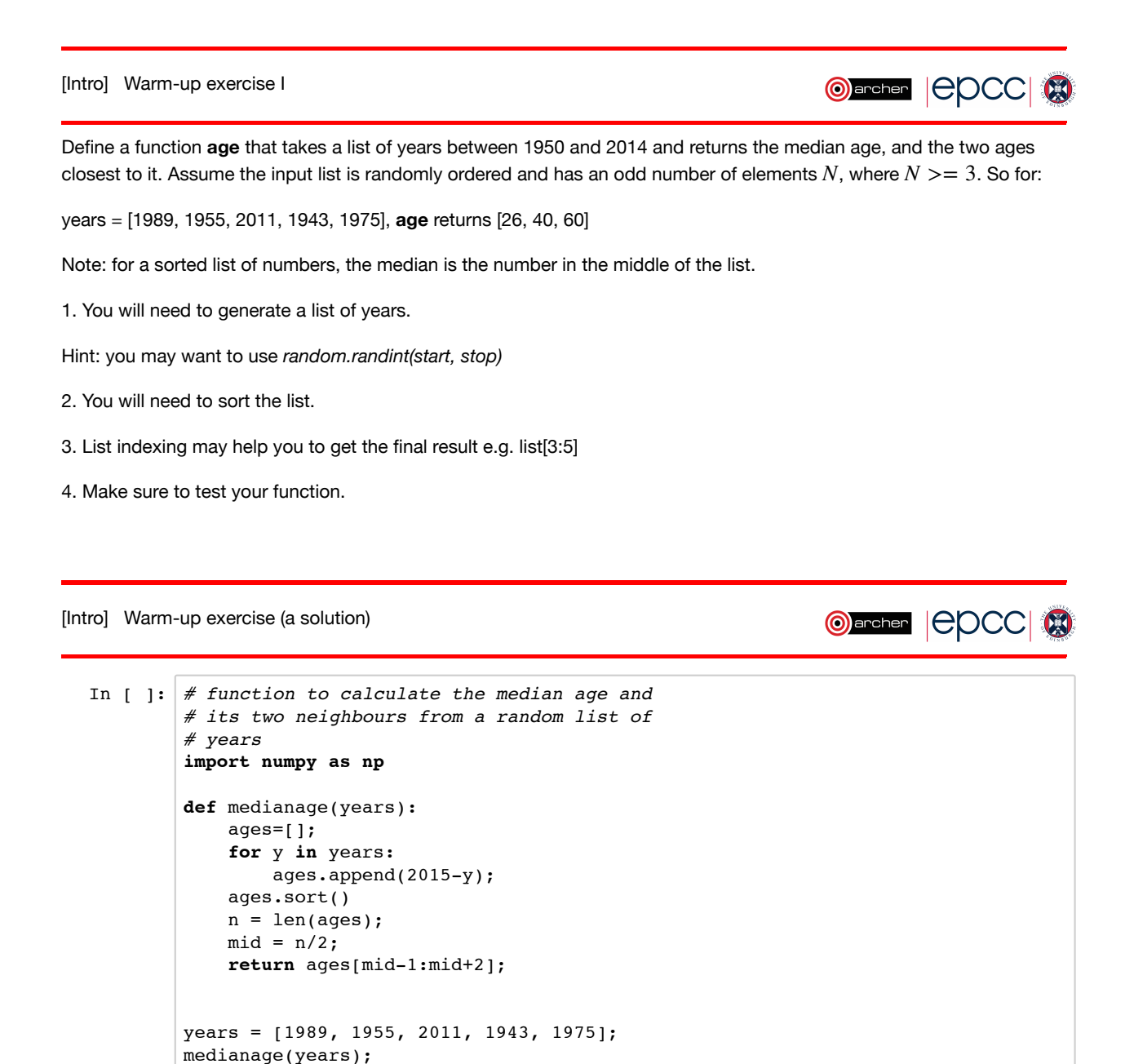

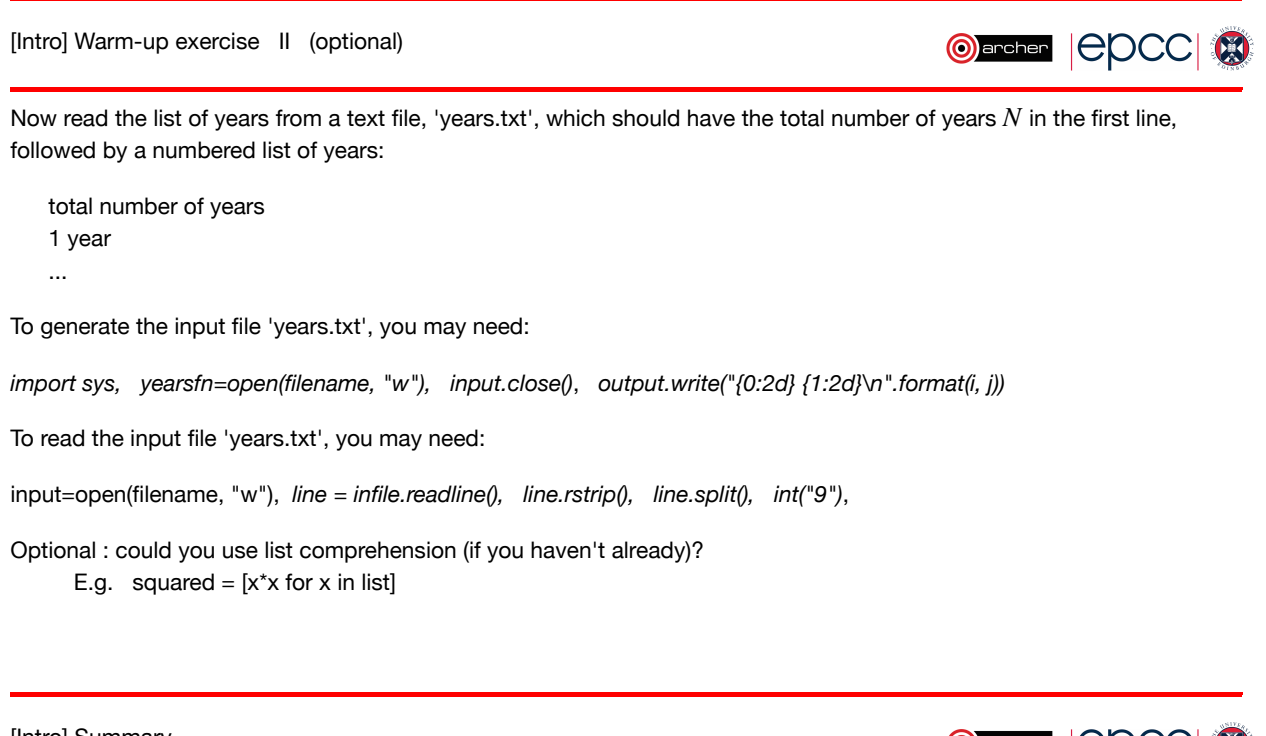

[Intro] Summary

Oarcher | EDCC | 3

We have reviewed some core Python basics

We have also been introduced to the IPython shell

We are now ready to look at explore the packages that constitute the backbone of scientific python

Next session : NumPy